# The architecture for running Parsl multi-site workflows on the Parallel Works platform

Stefan Gary, Alvaro Vidal Torreira, Matthew Shaxted, Michael McQuade, Quan Nguyen, Louis Le, Matt Long, Michael Wilde

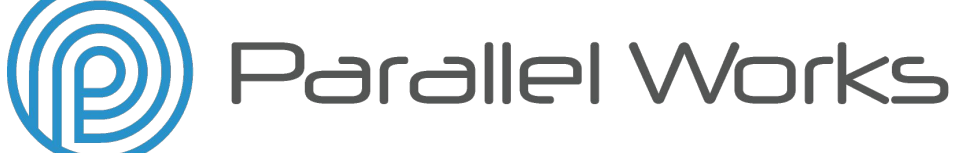

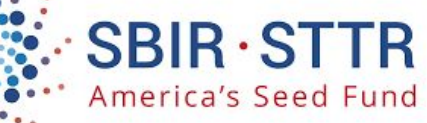

**ParsIFest** October 19, 2023 Stgary@parallelworks.com

## **Motivation**

#### **What is a multi-site workflow?**

**python\_app(my\_func, executors=[label])(...)**

Applies to:

different partitions on the same cluster or

different clusters at different sites/clouds

#### **Why is a multi-site workflow useful?**

Collaboration/portability with other teams

Changes cloud hardware or performance:cost

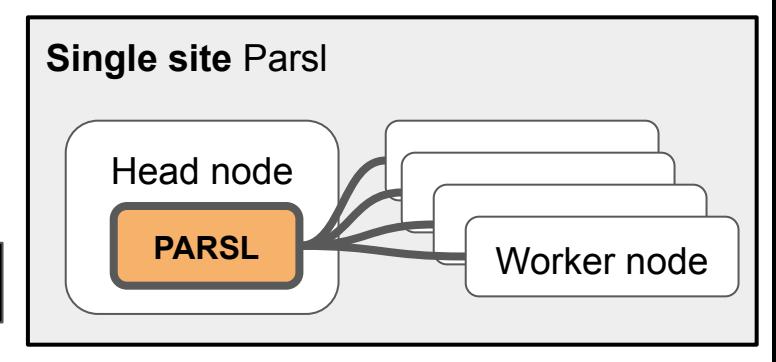

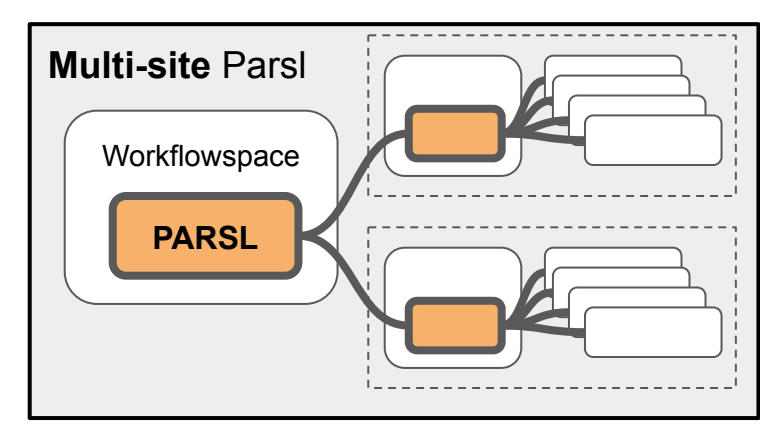

Modern HPC is **not** monolithic - some jobs run best on different resources, e.g.

data-compute proximity **is a controllate as a controlled as a controlled c**PU/GPU

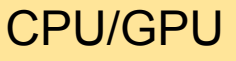

# **Context**

**What does Parallel Works do?** (@) Parallel Works

HOME

**COMPUTE** 

**Workflow Monitor Graphics** Resource Monitor *M* Parallel Works HOME **STORAGE MONITOR** COST **COMPUTE WORKELOWS** from **Storage Resources** File Edit Selection View Go Run Terminal Help cluster EXPLORER: PW **L** L U D … ● myscript.py ×  $\vee$  My Compute Resources > P hkun myscript.py print("hello")  $>$   $\Box$  clusters aws AWS1 group: pw-aws-contrib description: Small, Configure, start  $a=1+1$ > P dev A7URF1 group: pw-azure description: Small Az  $print(str(a))$  $>$   $\Box$  hpc connect cloud clusters cloud clusters CLOUD group: pw-google-contrib description: S > □ jobs <sup>1</sup> Parallel Works HOME COMPUTE  $\geq$   $\Box$  kerberos off **泰 Activities**  $23:52$ > sfgary@mgmt-sfgary-cloud-0  $\geq$   $\Box$  miniconda ParaView 4.4.0 64-bit Same feel on the  $\sum$  miniconda3 sfgary@pw-user-sfgary:/pw\$ File Edit View Sources Filters Tools Catalyst Macros Help  $>$   $\Box$  pw dev jobs clusters hpc connect kerbe pp **p p** p a ? F a f k 4 p p h 5 major CSPs major CSPs Time:  $\geq$   $\Box$  storage GCE1 group: pw-google-contrib description: Sm sfgary@pw-user-sfgary:/pw\$ **DO MAGGODERS**  $\overline{\cdot}$  X > 凹 tmp Surface ELUSTER NYU ELASTIC  $[sfgary@cloud-240 \sim ]$ \$ sinfo name: nyuv2 desc provider (not poo PARTITION AVAIL TIMELIMIT  $\geq$   $\Box$  workflows compute\* up infinite ♦ myscript.py > Shared Compute Resources  $[sfgary@cloud-240 \sim]$ \$  $\Box$ IDE (cloud terminal, **Pipeline Browser**  $\boxed{\theta}$   $\times$   $\boxed{\Box}$  Layout #1  $\times$  + **B** builtin: 单头 30 图面面面中的形成 2 4 4 4 6 2 shuttle-surf 0 0.vtp workspace) **workspace** dualSphereAnimation P00T00\* Properties Information Properties  $5x$ GUI, CLI, API launch Parsl Apply Reset **X** Delete ● GUI or CLI launch Parsl workflows workflows Search ... (use Esc to clear text)  $=$  Properties (shut  $\boxed{D}$   $\boxed{C}$   $\boxed{d}$ ● Collaborates for demonstration stages of SBIR grants Cell/Point Array Status Collaborates for demonstration stages of R&D SBIR grants; partner with  $\mathcal{V}(\mathcal{S})$  $\frac{1}{2}$  Partial with a participant with a participant teams for  $\frac{1}{2}$ academic teams for real-world, funder-relevant testbeds.

**WORKFLOWS** 

**STORAGE** 

**MONITOR** 

### *Typical* multi-site workflow stumbling blocks

- I'm *guessing* that most users run Parsl scripts on the head node of an on-premise cluster; as such, for most users, the resource is:
	- 1) **persistent** (user or sysadmin installs Parsl and it's always accessible by all nodes) and
	- 2) on the same **local network** ports on head node are accessible to worker nodes

- **SSH tunnels and ports:** clusters aren't all on the same local network.
- **Parsl needs to be installed** everywhere with exactly the same versions need automation for installation or attaching persistent storage when using *ephemeral* cloud resources.
- If using the FluxExecutor, Flux needs to be on the clusters; managing the installation of Flux *and* Parsl via Spack can be challenging. (But recently, Flux can be installed directly with Conda.)

#### Architecture for multi-site with HighThroughputExecutor

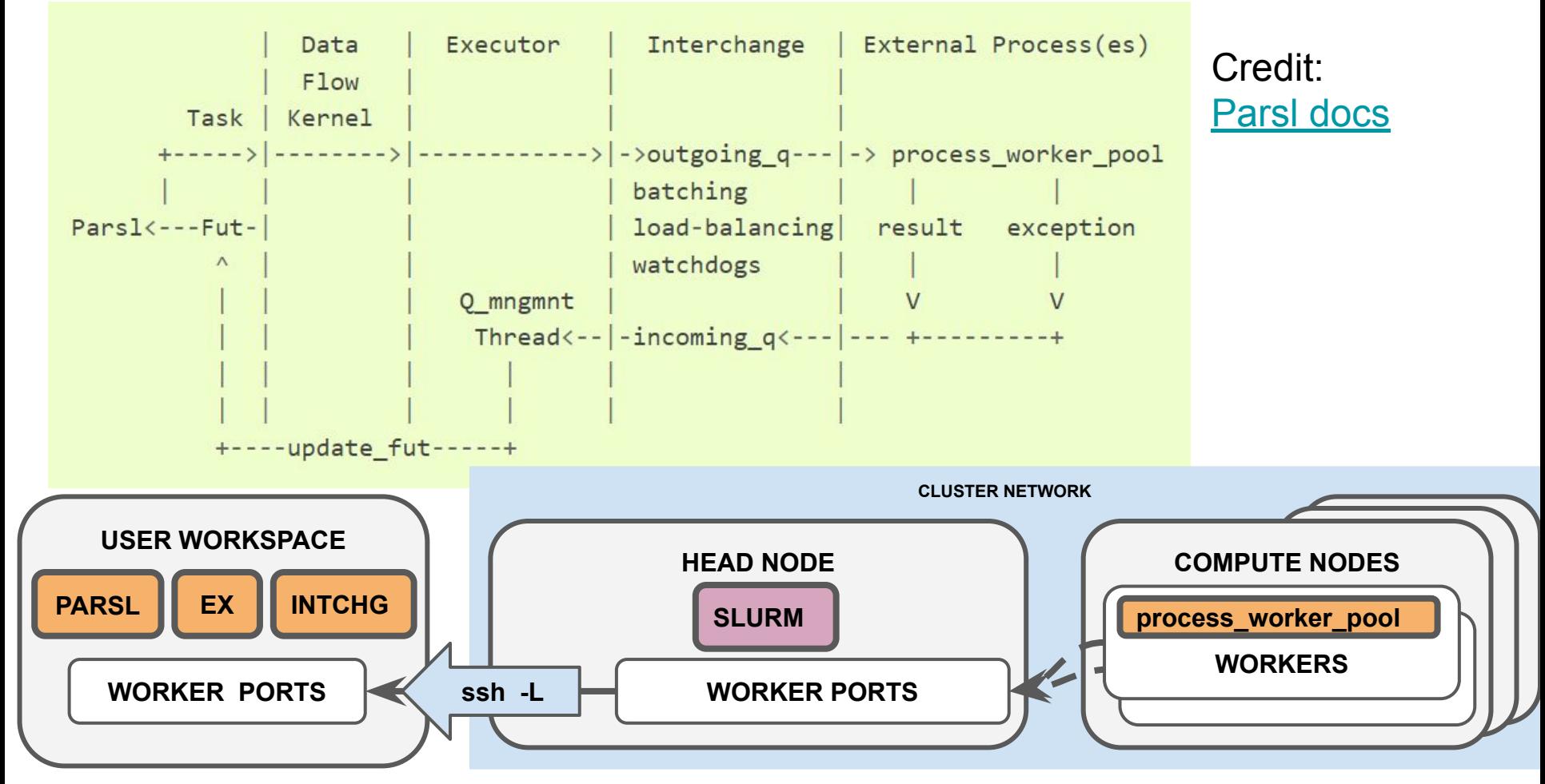

#### **How does it** *actually* **work?**

- 1. PW connects to cluster head node with **ssh -R tunnel** and modifies ~/.ssh/config for easy connections back to PW (i.e. forwarding head node SSH port to PW).
- 2. PW **launches workflow with a bash script** in the user's workspace on PW platform.
- 3. The launch script clones and then starts parsl\_utils which:
	- a. Gathers **resource information** (i.e. IP address of cluster) via PW API
	- b. Establishes **SSH -L tunnels** port forwarding the Parsl worker ports from the cluster to PW
	- c. Checks/**installs Conda & Parsl**
	- d. Builds the **Parsl configuration** based on a, b, c & template

#### 4. **Parsl workflow is launched**

https://github.com/parallelworks/parsl\_utils<br>
https://github.com/parallelworks/parsl\_utils<br>
https://github.com/parallelworks/parsl\_utils

```
Config(
   executors=[HighThroughputExecutor(
    address="*
     label='host1',
    cores_per_worker=1.0,
     launch_cmd='process_worker_pool.py -a 10.128.0.17…'
     provider=SlurmProvider( 
        channel=SSHChannel(
           '34.16.72.220',
          key_filename='/home/sfgary/.ssh/pw_id_rsa', 
          port=22,
         script_dir='/home/sfgary/pw/jobs/..
         username=sfgary
\qquad \qquadinit_blocks=0,
        launcher=SingleNodeLauncher(debug=True, fail_on_any=False), 
       max_blocks=1,
       nodes per block=1.
        parallelism=1, 
        partition='compute', 
       regex_job_id='Submitted batch job (?P<id>\\S*)',
       scheduler_options='\n#SBATCH --exclusive\n'
       walltime='01:00:00'
       worker_init="export PYTHONPATH=/home/sfgary/miniconda..
 ), 
    storage_access=[PWRSyncStaging(), PWGsutil(), PWS3()],
    worker_debug=True,
    worker_logdir_root='/home/sfgary/pw/jobs/...',
     worker_port_range=(50000, 55500), 
     worker_ports=(53404, 54568), 
     working_dir='/home/sfgary/pw/jobs/…'
```
## Parsl multi-site **future work**

- **Parsl ≥2023.7.24** need HTEX address="\*" and specify the local IP address of the head node when starting process worker pool.py in HTEX launch cmd.
- **A [custom data provider](https://github.com/parallelworks/parsl_utils/tree/main/data_provider)** in parsl\_utils wraps file, GCP, and AWS bucket access. We plan to automate the workflow integration of storage information in a similar way as we do with compute resources.

Timeout/failover **future work**: The timeout starts counting when the app starts running, not when it is submitted (and queued).

HTEX limitations for MPI jobs (and workaround), **future work**

Parsl HTEX hardcodes SLURM --ntasks-per-node to 1; prevents running multiple MPI tasks on the same node in parallel.

It is possible to bypass this issue by changing SLURM\_TASKS\_PER\_NODE *in the bash\_app itself* and forcing a static number of Parsl blocks (i.e. init blocks = min\_blocks = max\_blocks = repeats or parallelism  $> 1$ ). The FluxExecutor is an alternative for launching MPI tasks in parallel. Thank you Ben and Yadu!

Chris Harrop's talk tomorrow